**USL G/L REPORT WRITER** 

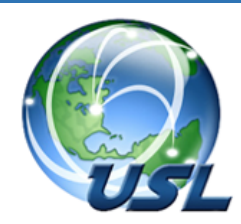

**For Microsoft Dynamics 365 Business Central** 

Do you use dimensions and require totals by accounts, dimensions, and user-defined account types? Does it take too much time and expertise using the built-in functionality to develop your own reports? Are you tired of hiring outside consultants or purchasing expensive report writing tools? Do you want to avoid the intense training required to implement and use those tools?

## The USL G/L Report Writer is the Answer!

The USL G/L Report Writer for Microsoft Dynamics 365 Business Central allows you to build professional financial reports in seconds. Quickly generate cascading reports by account, account type, and dimensions, in any order (account-dimension or dimension-account) and for a variety of financial columns.

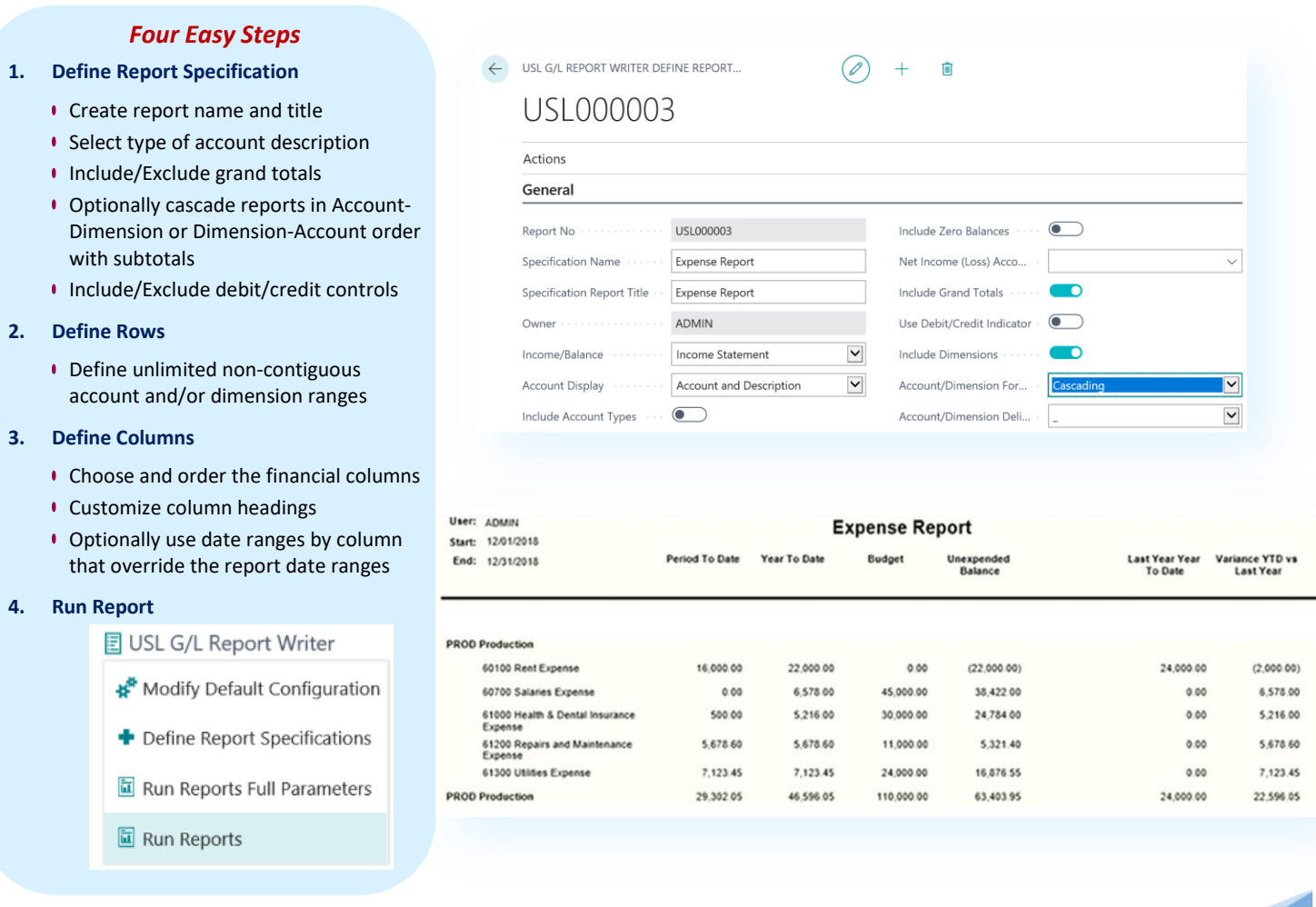